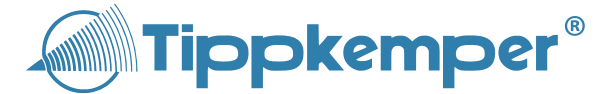

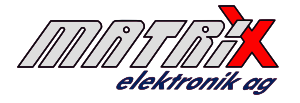

# Raspberry Pi basierte HD IP Kamera f. den Ex-Bereich CVG-SAB-WPA-TF

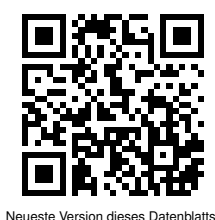

trix.de/p/CVG-SAB-WPA-TF\_d.pdf

- Video Streaming mit bis zu 1920x1080 Pixeln
- Video Streaming mit bis zu 90fps
- Unterstützt RTSP
- Fotos bis zu 3280x2464 Pixeln
- Integrierte Barcode Erkennung
- Konfiguration und Kontrolle via Modbus TCP
- Automatische und manuelle Einstellung von Verschlusszeit, ISO und Weißabgleich

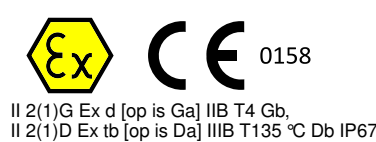

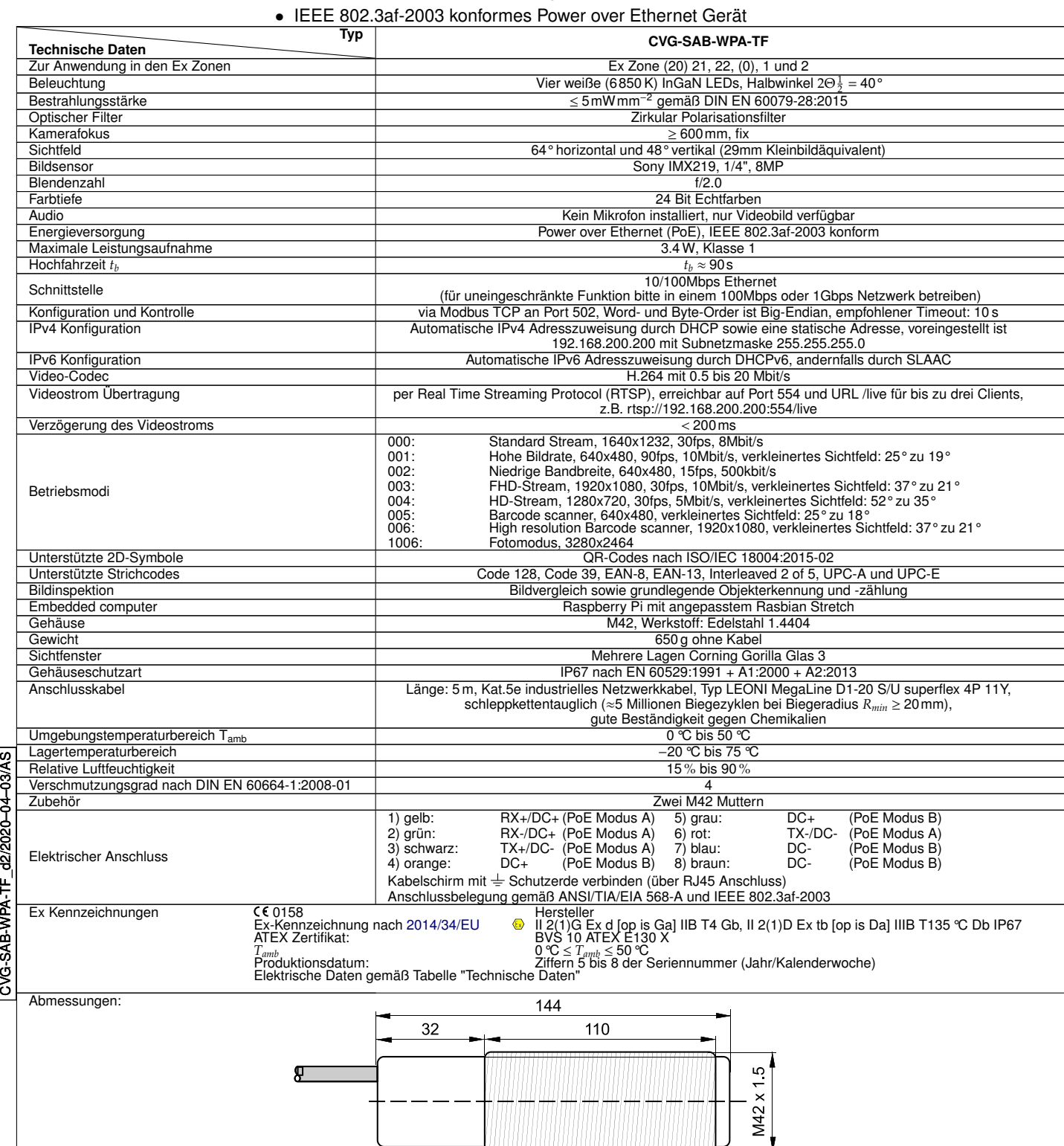

۰

<span id="page-1-0"></span>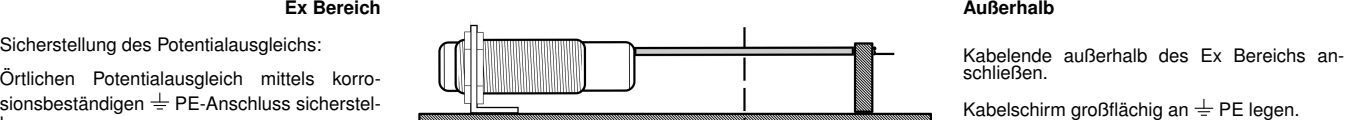

## **Betriebsanleitung / EU - Konformitätserklärung:**

### **Bestimmungsgemäße Verwendung**

len.

Das CVG-SAB-WPA-TF Kamerasystem ist zur Überwachung, Code-Erkennung und Bildinspektion in explosionsgefährlichen Umgebungen konzi-piert. Es muss gemäß den Vorgaben dieses Dokuments montiert und betrie-

# ben werden. **Errichtungsvorschriften bezüglich Ex-Schutz**

Die gültigen Regeln und Einrichtungsvorschriften bezüglich Ex-Schutz müssen zwingend eingehalten werden (DIN EN 60079-14:2014-10). Die Kabel müssen so verlegt bzw. geschützt werden, dass sie nicht beschädigt werden können. Der Kabelschirm muss über eine möglichst kurze und zuverlässige Verbindung an  $\pm$  PE aufgelegt werden. Das Kabelende muss innerhalb des Ex Bereichs in bescheinigten Ex Dosen oder ausserhalb des Ex Bereichs aufgelegt werden. Die leistungsbegrenzte optische Strahlung darf in Zone 0 oder 20 gelangen.

#### **Allgemeine Sicherheitshinweise**

Die Geräte dürfen nicht für die Unfallverhütung zur Anwendung gelangen. Bei Montage, Betrieb und Unterhalt sind die relevanten EU und nationalen Vorschriften und Richtlinien, besonders bezüglich Explosionsschutz, zwingend einzuhalten. Die Sensoren entsprechen folgenden Normen und Richtlinien:

DIN EN 60079-28:2015, EN 60529:1991 + A1:2000 + A2:2013, EN 61000-6-2:2005, EN 61000-6-3:2007 + A1:2011, ATEX directive: [2014/34/EU,](http://eur-lex.europa.eu/legal-content/DE/ALL/?uri=CELEX:32014L0034) Machine Direktive: [2006/42/EC,](http://eur-lex.europa.eu/LexUriServ/LexUriServ.do?uri=OJ:L:2006:157:0024:0086:en:PDF) EMC Direktive: [2014/30/EU,](http://eur-lex.europa.eu/legal-content/DE/TXT/?uri=CELEX:32014L0030) RoHS Direktive: [2011/65/EU.](http://eur-lex.europa.eu/LexUriServ/LexUriServ.do?uri=OJ:L:2011:174:0088:0110:de:PDF)

### **Allgemeine Hinweise und Entsorgung**

Änderungen bleiben vorbehalten. Der Sensor ist so umweltfreundlich wie möglich gebaut. Er enthält keine umweltschädlichen Substanzen. Bei der Herstellung und dem Betrieb wird ein Minimum an Energie und Ressourcen verbraucht. Irreparable oder nicht mehr gebrauchte Geräte müssen nach den gültigen Vorschriften entsorgt werden. **Open Source Software**

Dieses Produkt verwendet freie und quelloffene Software, insbesondere:

- 
- [Linux](https://kernel.org) [\(GPL V2.0\)](http://www.gnu.org/licenses/old-licenses/gpl-2.0.txt) [OpenCV](https://opencv.org/) [\(3-Klausel BSD Lizenz\)](https://opensource.org/licenses/BSD-3-Clause)
- [GStreamer](https://gstreamer.freedesktop.org/) mit Gst-RTSP-Server [\(LGPL](http://www.gnu.de/documents/lgpl.de.html) und [GPL\)](http://www.gnu.de/documents/gpl.de.html)
- [pymodbus](https://pypi.org/project/pymodbus/) [\(BSD Lizenz\)](http://www.linfo.org/bsdlicense.html)
- [Python](https://www.python.org/) und [SciPy](https://www.scipy.org/) [\(PSF,](https://docs.python.org/3/license.html) [GPL](http://www.gnu.de/documents/gpl.de.html) kompatibel, [BSD Lizenz\)](http://www.linfo.org/bsdlicense.html) [ZBar](http://zbar.sourceforge.net/) und [Python-ZBar](https://github.com/mmalecki/zbar/tree/master/python) [\(LGPL V2.1\)](http://www.gnu.org/licenses/old-licenses/lgpl-2.1.txt)
- 

Der Quellcode der wichtigsten Bibliotheken befindet sich im internen Speicher des Geräts unter /usr/local/src. Bitte kontaktieren Sie die Tippkemper-Matrix GmbH, falls Sie den Quellcode weiterer Software-Pakete einsehen wollen. Alle produktspezifischen Quelldateien, welche von der Tippkemper-Matrix GmbH entwickelt wurden, können unter [GPL V2.0](http://www.gnu.org/licenses/old-licenses/gpl-2.0.txt) zur Verfügung gestellt werden. Die-ses Produkt wird durch [Raspberry Pi](https://www.raspberrypi.org/) angetrieben.

#### **Servicezugriff**

Wir empfehlen Port 22 vor Zugriffen aus unsicheren oder öffentlichen Netzwerken, wie dem Internet, abzusichern. Dieser Port ist für Service- und Reperaturzwecke seitens des Herstellers vorgesehen.

### **Modbus TCP**

CVG-SAB-WPA-TF\_d2/2020–04–03/AS

ပြွ

**RU-PU-DGU** 

**AS/SP** 

WPA-TF

 $\overline{C}$ VG-SAB-

Modbus TCP ist in vier Registertypen organisiert:<br>1 Begisterart: Coils (schreibbar)

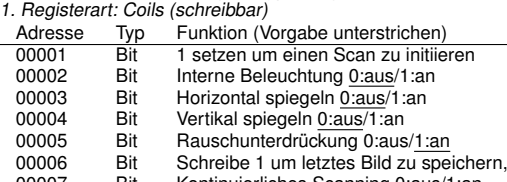

Bit Kontinuierliches Scanning 0:aus/1:an

Setzen des Bit an Adresse 00001 initiiert die Bildverarbeitung im Barcode- oder Bildinspektionsmodus. Das Bit wird nach der Verarbeitung automatisch zurückgesetzt. Das Bit zur kontinuierlichen Abtastung an Adresse 00007 initiiert eine endlose Abfolge von Scans. 2. Registerart: Discrete inputs (nur lesen)

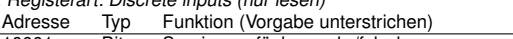

10001 Bit Service verfügbar wahr/falsch 10002 Bit Ergebnis d. Bildinspektion akzeptiert/abgelehnt

Das Service verfügbar Bit ist 1, wenn eine gültige Konfiguration gesetzt ist. Das Ergebnis der Bildinspektion ist 1 bzw. wahr wenn die Bildähnlichkeit im Bildvergleichsmodus oberhalb des definierten Schwellwerts liegt. Im Objektzählmodus ist das Ergebnis 1 wenn die Anzahl der erkannten Objekte innerhalb der vorgegebenen Spanne liegt.

3. Registerart: Input Registers (nur lesen)

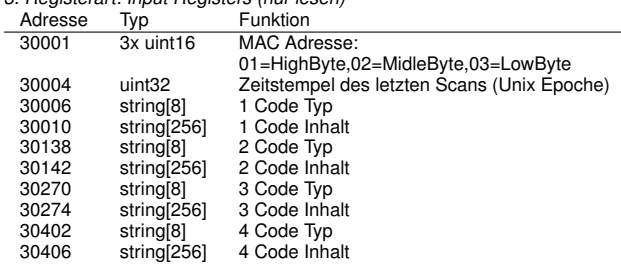

Der Zeitstempel gibt den Moment der Bildaufnahme als Anzahl der Sekunden<br>an, die seit dem 1.1.1970 um 0 Uhr vergangen sind. Die Angabe ist nur korrekt,<br>wenn das Gerät Zugriff auf öffentliche NTP-Server hat. Zur Nutzung lok NTP-Server muss die Konfigurationsdatei /etc/ntp.conf manuell modifiziert<br>werden. Die Systemuhr startet bei einem beliebigen Wert, falls kein NTP-Server konfiguriert bzw. erreichbar ist. Durch Vergleich der Zeitstempel kann dann immernoch die Zeit gemessen werden, die zwischen zwei Aufnahmen verstrichen ist. Die weiteren Felder des Input Registers enthalten Ergebnisse der Code-Erkennung oder Bildinspektion. Bei der Code-Erfassung können bis zu vier Symbole in einer Aufnahme erkannt und ausgegeben werden, weshalb die entsprechenden Ergebnisfelder vierfach vorhanden sind. Die Code Typ-Felder enthalten NONETYPE wenn kein Symbol erkannt wurde oder einer<br>der folgenden Typenbezeichnungen: CODE39, CODE128, EAN8, EAN13, I25,<br>UPCA, UPCE oder QRCODE. Das jeweils nachfolgende Datenfeld enthält das zugehörige Symbol. Durch die Feldlänge ergibt sich eine Beschränkung

auf 256 Zeichen. 4. Registerart: Hold registers (schreibbar, Vorgabe unterstrichen)

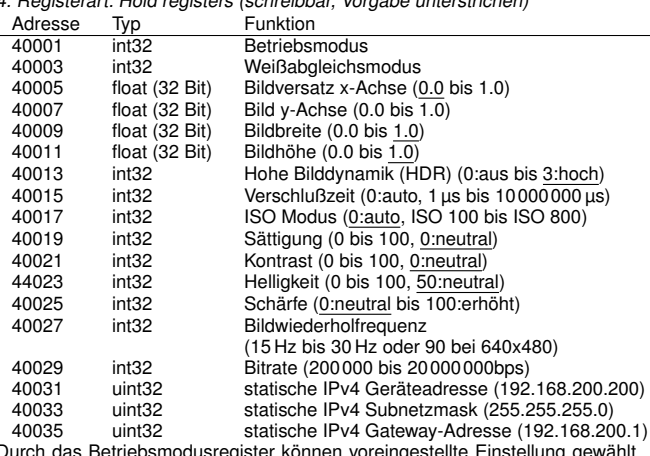

Durch das Betriebsmodusregister können voreingestellte Einstellung gewählt werden, welche im anschließend (z.B. durch setzen einer festen Verschlußzeit) modifizierbar sind. Die Vorgaben sind wie folgt definiert:

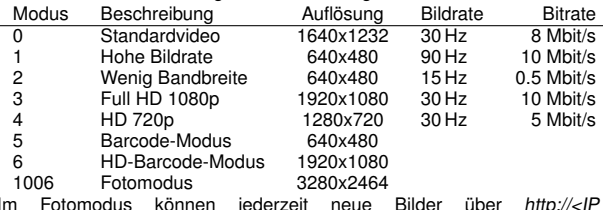

Im Fotomodus können jederzeit neue Bilder über *http://<IP of*<br>CVD>/snapshot.<*jpg/bgr/rgb/yuv>* abgerufen werden. Die Dateierweiterung<br>bestimmt über das Bildformat. Bitte beachten Sie, dass die Dateierweiterungen *.bgr, .rgb* und .*yuv* Rohdaten ohne Header erzeugen.<br>Im ISO-Modus-Feld werden neben der 0 für den Automatikmodus nur die<br>folgenden Werte akzeptiert: 100, 200, 400, 800.

Der Weißabgleich kann aus sechs Modi gewählt werden:<br>Modus Beschreibung

Modus Beschreibung<br>0 Kein Abgleich

- 0 Kein Abgleich<br>1 Automatische
- 
- 1 Automatischer Abgleich<br>
2 Sonnenlicht, ca. 5200K<br>
3 Bewölkt ca. 6000K 2 Sonnenlicht, ca. 5200K 3 Bewölkt, ca. 6000K
- 
- 4 Schattig, ca. 8000K<br>5 Glühbirne, ca. 2800
- 5 Glühbirne, ca. 2800K<br>6 Leuchtstofflampe. ca.
- Leuchtstofflampe, ca. 4200K
- **Wartung**

Der Sensor ist wartungsfrei. Reparaturen dürfen nur durch den Hersteller ausgeführt werden.

**EU-Herstellerdeklaration:**<br>ATEX Zertifikat: II 2(1)G Ex d [op is Ga] IIB T4 Gb, II 2(1)D Ex tb [op is Da] II-<br>IB T135 °C Db IP67. Zertifikatsnummer: BVS 10 ATEX E130 X. Zertifizie-<br>rungsstelle: DEKRA EXAM GmbH, Carl-Beyli

D-44809 Bochum. Identifikationsnummer: 0158.<br>ATEX Bescheinigung Typ Produktion von Ex-Produkten nach der ATEX<br>Richtlinie [2014/34/EU,](http://eur-lex.europa.eu/legal-content/DE/ALL/?uri=CELEX:32014L0034) Bescheinigungsnummer: BVS 18 ATEX ZQS / E118,<br>QAR No: DE/BVS/QAR13.0004/04. Die übereinst

Pablo Daniel Ledergerber, Matrix Elektronik AG